## **DX Clusters**

Telnet, Web-based Displays, Skimmers and the Reverse Beacon Network

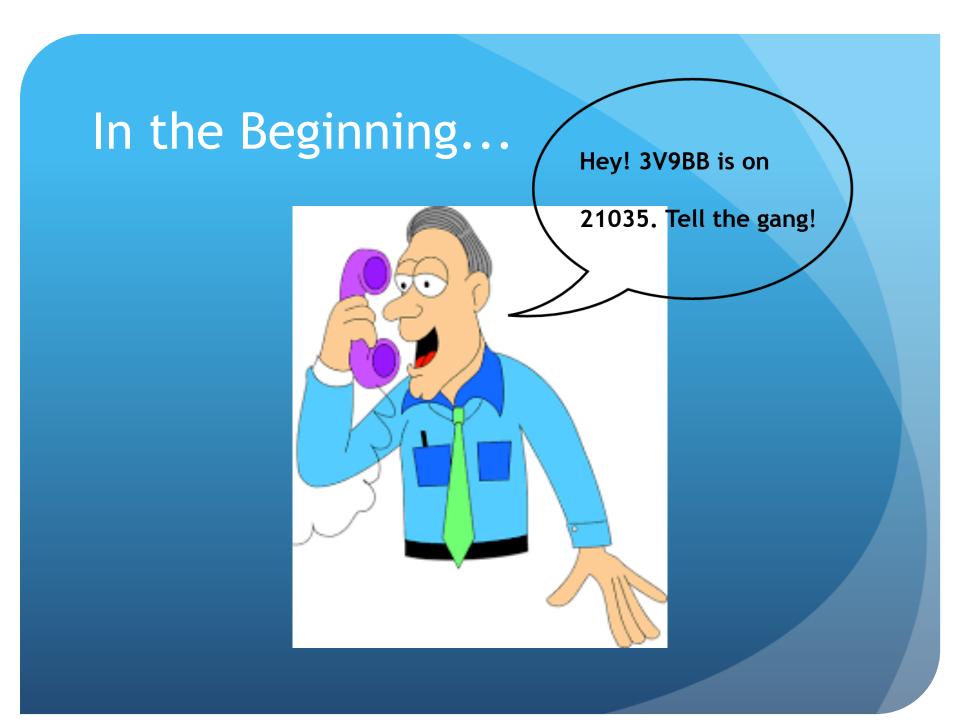

## Then, in the 80s

• FM repeaters became popular, and clubs used them to propagate DX reports.

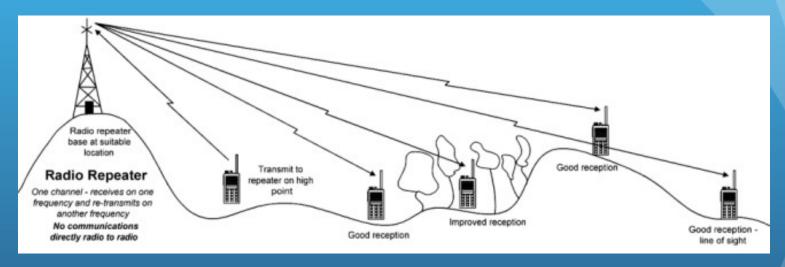

• There are still a number of repeaters used this way today (e.g., NCDXC's W6TI, 147.360+

From the website: "The primary purpose of the repeater is for the exchange of DX information and to conduct weekly on-the-air club meetings."

## And in the 90s...

• ... cometh the Internet!

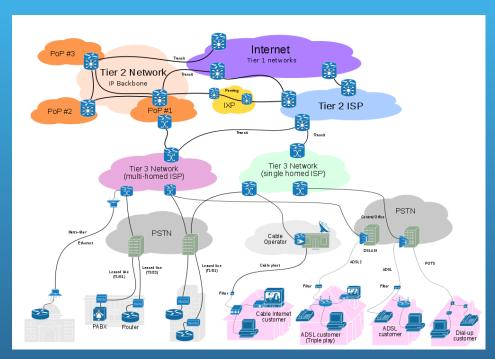

• The international nature of DX, and the widespread connectivity of the Internet made it the ideal vehicle for propagating DX information from anywhere to everywhere

#### What is the DX Cluster?

- First, you log into your favorite cluster node
- People (or an automated tool) "spot" a station:

## DX VP2EAQ 18070.0 QSX 18071

- Internet-connected DX cluster nodes world-wide exchange spots from locally-connected users
- The totality of all spots from all spotters is available everywhere!

## Most logging programs have a built-in Telnet client for accessing the Cluster

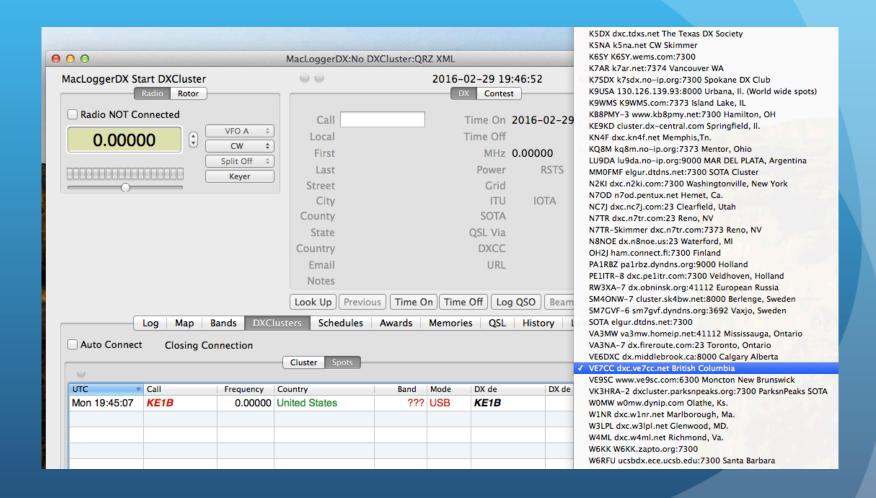

#### You can view the raw cluster feed...

| X de K6YK:                                        | 18094.0 | KG4EII        | Very weak in CA               | 1843Z CA    |      | Conn          | nected       |
|---------------------------------------------------|---------|---------------|-------------------------------|-------------|------|---------------|--------------|
|                                                   |         | 8R1/K9KX      | QSX up 2                      | 1844Z TX    |      | Auto          | Tune         |
|                                                   | 18101.0 |               | RTTY QSX up 2                 | 1844Z TX    |      | Auto          | Lookup       |
|                                                   | 21315.0 |               | begging                       | 1849Z BC    |      |               |              |
|                                                   | 18080.0 |               | CQ DX                         | 1852Z TX    |      | Comm          | nands        |
| X de NA60:                                        |         | KG4HF         | Up 1                          | 1854Z CA    |      | Sr            | oot          |
|                                                   | 18074.0 |               | EU-004                        | 1856Z TX    |      | <b>▼</b> 160M | <b>▼</b> 151 |
|                                                   | 14205.0 |               | nice signal                   | 1857Z BC    |      |               | ▼ 15<br>▼ 12 |
| X de W5MF:                                        | 21036.0 | KG4HF         | QSX 21037                     | 1902Z TX    |      | <b>☑</b> 80M  |              |
|                                                   | 14200.0 | PD9Z          |                               | 1907Z BC    |      | <b>₫</b> 60M  | <b>1</b> 0   |
| X de VE7SNC:                                      | 14190.0 | IK4GRO        |                               | 1908Z BC    |      | ✓ 40M         | ✓ 6N         |
|                                                   | 21036.0 |               | QSX up 1.2                    | 1910Z TX    |      | <b> ✓</b> 30M | □ 2N         |
| X de N6PE:                                        | 14300.0 | N4EX          | Do you have 20M? NPOTA MN35   | NC 1912Z CA |      | ✓ 20M         | 70           |
| X de VE                                           |         |               | -                             |             |      | <b>✓</b> 17M  | ☐ Fo         |
| SNC: 14185.0                                      | IK4JPK  | loud          | 1917                          | Z BC        |      |               |              |
| X de W7MTL:                                       | 21315.0 | 3XY1T         | up 5 gud SIG's in OR          | 1919Z OR    |      | Phone         |              |
| X de K7FU:                                        | 28271.7 | W4TIY         | Hear the beacon in Oregon     | GA 1923Z OR |      | ✓ Data        | ☐ Lo         |
| X de VE7SNC:                                      | 14192.5 | KL7HRN        | calling africa                | AK 1927Z BC |      |               |              |
| X de KD6RF:                                       | 14203.9 | V26IS         |                               | 1928Z TX    |      |               |              |
| X de WA7DHQ:                                      |         |               | not busy and gud sig in AZ.   | 5 1929Z AZ  |      |               |              |
|                                                   | 21315.0 |               | UP 5 Good Ears                |             |      |               |              |
|                                                   | 21315.0 |               | TNX. Sparks NV                |             |      |               |              |
|                                                   | 21315.0 |               | TNX 21320 KHZ. Sparks NV      |             |      |               |              |
| X de VE7SNC:                                      |         |               | my ol' bud                    | 1933Z BC    |      |               |              |
|                                                   | 21315.0 | 3XY1T         | DM09<>IJ39CL<br>JT65 TX 4 JT9 | 1938Z NV    |      |               |              |
|                                                   | 18102.0 |               |                               | AK 1947Z CA |      |               |              |
| E1B de VE7CC-1                                    |         |               |                               |             |      |               |              |
| ogging in user                                    |         |               |                               |             | in l |               |              |
| ogging in user                                    |         |               |                               |             |      |               |              |
| ogging in user                                    |         |               |                               |             |      |               |              |
|                                                   |         |               |                               |             |      |               |              |
| ogging out user                                   |         |               |                               |             |      |               |              |
| ogging out user<br>ogging in user                 | 28050.0 |               | CW 10 dB 11 WPM CQ            | AK 1947Z CA |      |               |              |
| ogging out user<br>ogging in user<br>X de N6TV-#: |         | UE7CC_1. IIA6 | JO                            |             |      |               |              |
| ogging out user<br>ogging in user                 | on node |               |                               |             |      |               |              |

# Or just a list of spots, filtered to your wishes...

| 0            |        |           |                   |      |      |         |                |        | Consorted                                                |
|--------------|--------|-----------|-------------------|------|------|---------|----------------|--------|----------------------------------------------------------|
| UTC          | Call   | Frequency | Country           | Band | Mode | DX de   | DX de Distance | Alarms | Connected                                                |
| Mon 19:48:23 | N5SAN  | 21.01350  | United States     | 15M  | CW   | KU7T-#  | 997 mi         |        | Auto Lookup                                              |
| Mon 19:48:05 | KB5KPD | 7.04120   | United States     | 40M  | CW   | K5TDA-# | 752 mi         |        | Commands ▼                                               |
| Mon 19:47:29 | NL7HH  | 28.05000  | Alaska            | 10M  | CW   | N6TV-#  | 396 mi         |        | Spot                                                     |
| Mon 19:47:17 | KL7RST | 18.10200  | Alaska            | 17M  | RTTY | W6INO   | 389 mi         |        | <b>☑</b> 160M <b>☑</b> 15M                               |
| Mon 19:47:10 | KB4JR  | 14.04090  | United States     | 20M  | CW   | N6TV-#  | 396 mi         |        |                                                          |
| Mon 19:45:07 | KE1B   | 0.00000   | United States     | ???  | USB  | KE1B    |                |        | <ul><li></li></ul>                                       |
| Mon 19:38:17 | 3XY1T  | 21.31500  | Guinea            | 15M  | USB  | W7YKN   | 455 mi         |        | <b>♂</b> 30M □ 2M                                        |
| Mon 19:33:17 | LA4UOA | 14.25300  | Norway            | 20M  | USB  | VE7SNC  | 1,574 mi       |        | <ul> <li>✓ 20M ☐ 70cm</li> <li>✓ 17M ☐ Follow</li> </ul> |
| Mon 19:31:17 | 3XY1T  | 21.31500  | Guinea            | 15M  | USB  | W7YKN   | 455 mi         |        | Phone CW                                                 |
| Mon 19:30:17 | 3XY1T  | 21.31500  | Guinea            | 15M  | USB  | W7YKN   | 455 mi         |        | ✓ Data □ Local                                           |
| Mon 19:29:17 | 3XY1T  | 21.31500  | Guinea            | 15M  | USB  | W5PD    | 1,092 mi       |        |                                                          |
| Mon 19:29:17 | 3XY1T  | 21.31500  | Guinea            | 15M  | USB  | WA7DHQ  | 1,003 mi       |        |                                                          |
| Mon 19:28:17 | V26IS  | 14.20390  | Antigua & Barbuda | 20M  | USB  | KD6RF   | 1,225 mi       |        |                                                          |
| Mon 19:27:17 | KL7HRN | 14.19250  | Alaska            | 20M  | USB  | VE7SNC  | 1,574 mi       |        |                                                          |
| Mon 19:23:17 | W4TIY  | 28.27170  | United States     | 10M  | USB  | K7FU    | 283 mi         |        |                                                          |
| Mon 19:22:17 | N4EX   | 14.30000  | United States     | 20M  | USB  | N6PE    | 93 mi          |        |                                                          |
| Mon 19:22:17 | KG4HF  | 21.03600  | Guantanamo Bay    | 15M  | CW   | AC5AA   | 1,234 mi       |        |                                                          |
| Mon 19:22:17 | IK4GRO | 14.19000  | Italy             | 20M  | USB  | VE7SNC  | 1,574 mi       |        |                                                          |
| Mon 19:22:17 | PD9Z   | 14.20000  | Netherlands       | 20M  | USB  | VE7SNC  | 1,574 mi       |        |                                                          |
| Mon 19:22:17 | KG4HF  | 21.03600  | Guantanamo Bay    | 15M  | CW   | W5MF    | 1,239 mi       |        |                                                          |
| Mon 19:22:17 | 2I0FLO | 14.20500  | Northern Ireland  | 20M  | USB  | VE7SNC  | 1,574 mi       |        |                                                          |
| Mon 19:22:17 | EA6VQ  | 18.07400  | Balearic Islands  | 17M  | CW   | AC5AA   | 1,234 mi       |        |                                                          |
| Mon 19:22:17 | KG4HF  | 21.03600  | Guantanamo Bay    | 15M  | CW   | NA6O    | 414 mi         |        |                                                          |
| Mon 19:22:17 | XE1XR  | 18.08000  | Mexico            | 17M  | CW   | AC5K    | 1,310 mi       |        |                                                          |

## Filtering, the old way: (Yuck!)

- telnet.reversebeacon.net port 7000
  - accept/spots by\_zone 1,3,4,6,7,31 and not by WZ7I or call N6TV
  - http://www.dxcluster.org/main/filtering\_en.html#toc1
- arcluster.reversebeacon.net port 7000
  - set dx filter call=N6TV or (unique>1 and (spotterstate=CA or spotterstate=NV or spotterstate=UT))
  - http://www.ab5k.net/ArcDocsVer6/UserManual/ArcDx.htm

## Filtering, the NEW way: (Yaay!)

 CCUser is a Graphical Tool for Setting all of your Cluster filters and parameters:

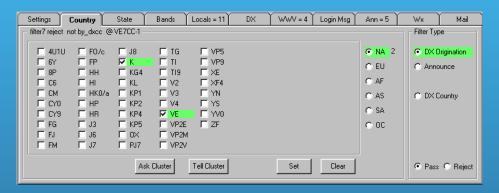

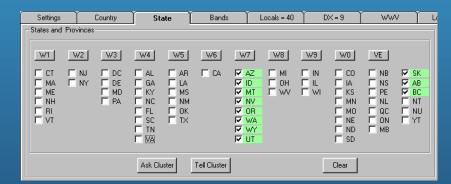

There is an equivalent tool for the Mac called "Spot"

#### Filters are persistent across sessions

- Filters are normally set on the cluster node, not the local computer
- For a given callsign and cluster node, the same filters will be in effect every time you log in
- You can keep different filters on different cluster nodes
- You can change filters based on contest requirements

#### There are also web-based cluster viewers

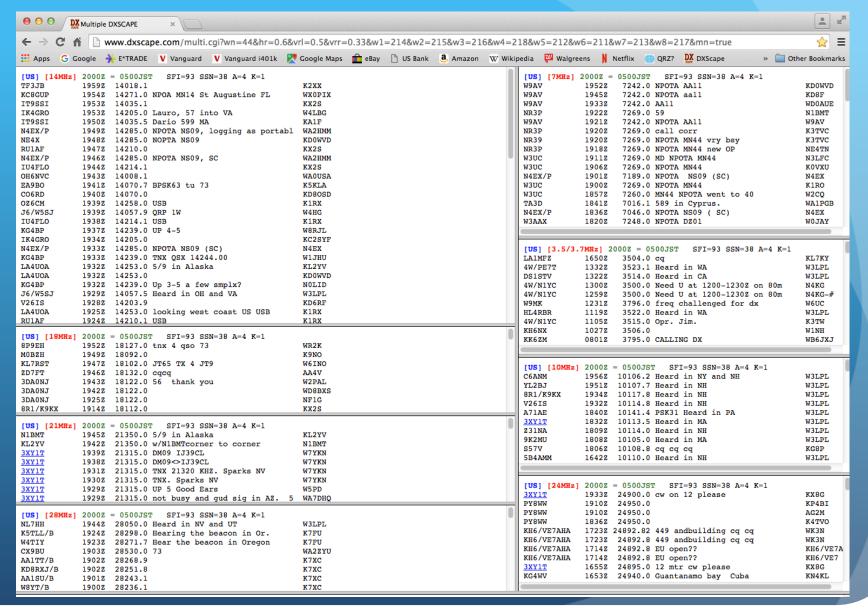

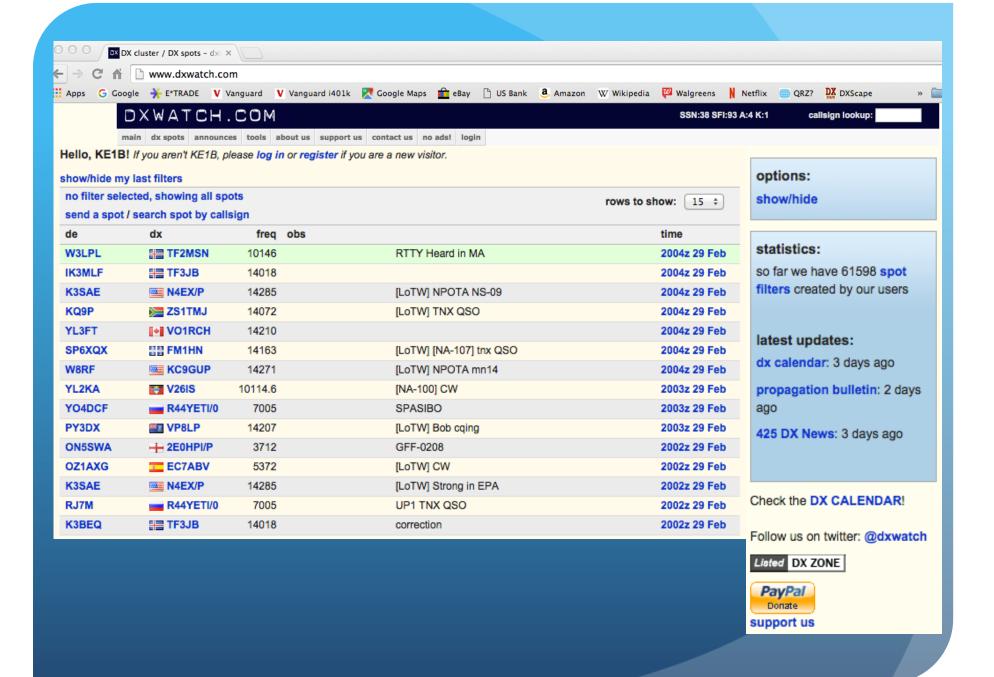

## Who is this man, and why do I care?

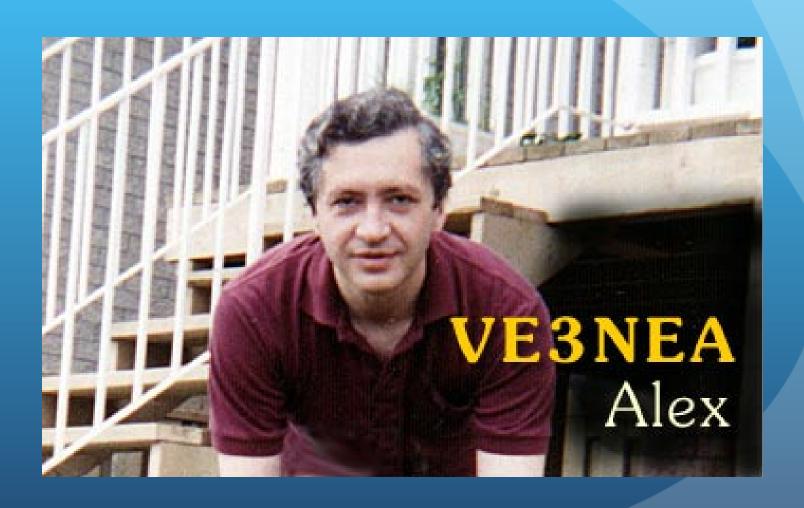

## Alex developed the "CW Skimmer"

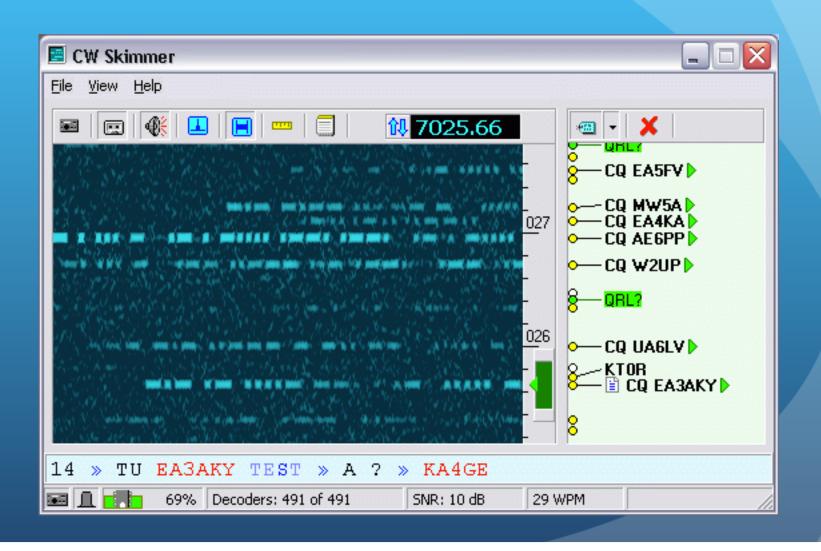

## Alex developed the "CW Skimmer"

- SDR-based receiver, plus Alex's (now free) software, plus an Internet connection
- Software decodes entire CW sub-band (e.g., 14000-14070, etc.)
- Looks for "CQ" or "Test" and callsign
- Automatically spots that station on the received frequency
- Instant spotting for all CW stations
- (And a version is now available for RTTY as well)

TU EA3AKY TEST » A ? » KA4GE

69% Decoders: 491 of 491

CQ UA6LV ►

#### The Reverse Beacon Network

- Uses any CW signal as a beacon
- Multiple CW Skimmers world-wide record signal strength (S/N ratio in dB) and CW speed (WPM)
- A free "Aggregator" program forwards CW
   Skimmer spots to a central server
- Central server distributes spots via web page and public telnet servers
- You don't need to have an SDR to use it.

#### RBN is a Great Tool

- Use the RBN as your cluster node in a contest to maximize spotted stations
  - Some cluster combine RBN and human spots
  - VE7CC, W9ZRX, N7TR
- Test your antennas: Call CQ a few times, then look on RBN website to see which skimmers spotted you, and your S/N ratio at that location.
- Can do in-depth analysis over time.
   Every RBN spot posted since Feb 2009 is archived

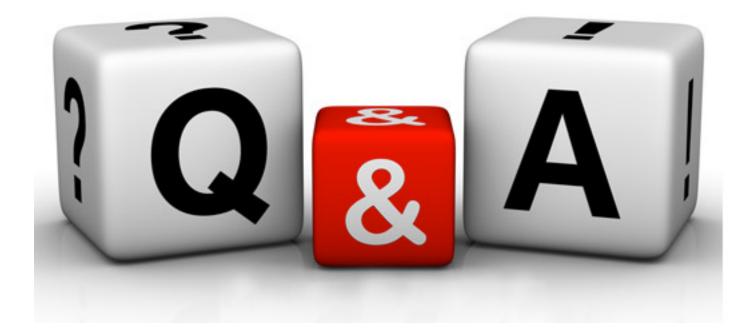